Hauskoordinaten und Hausumringe des<br>deutschen Liegenschaftskatasters

Landesamt für Digitalisierung,<br>Breitband und Vermessung Bayern

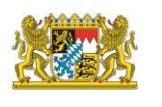

# Prüfplan für Hausumringe (HU-DE) der ZSHH

Version 1.4.0 Stand: 12.12.2022

Integriert in das ZSHH-Prüftool mit dem HU-Testprojekt 2.4.1

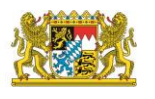

Hauskoordinaten und Hausumringe des<br>deutschen Liegenschaftskatasters

Landesamt für Digitalisierung, Breithand und Vermessung Bayern

#### **Einleitung:**

Der vorliegende Prüfplan wurde durch die Zentrale Stelle Hauskoordinaten und Hausumringe (ZSHH) erstellt. Der Prüfplan dient zur Sicherstellung eines mit der Datenformatbeschreibung konformen Datenbestandes. Die aufgeführten Prüfungen beziehen sich primär auf die Einhaltung des Formates. Inhaltliche Prüfungen, wie korrekte Schreibweisen, richtige Koordinatenposition etc. können nicht überprüft werden.

Für die einheitlichen Prüfungen bei den Ländern und der ZSHH wurde ein Prüftool auf Grundlage des Prüfplans entwickelt. Im Prüfplan ist angegeben, welche Prüfungen bereits im Prüftool umgesetzt wurden.

Die im Prüfplan aufgeführten Prüfungen sind verbindlich bei der Lieferung an die zentrale Stelle einzuhalten, unabhängig, ob die Prüfung in der Prüfsoftware umgesetzt ist.

#### **Erläuterung zur Festlegung von Fehler, Warnung und Hinweis:**

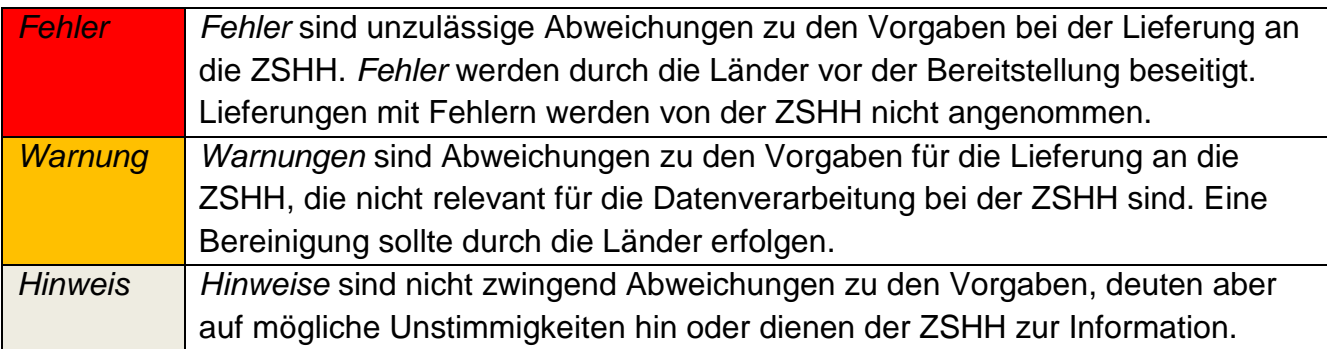

# Landesamt für Digitalisierung,<br>Breitband und Vermessung

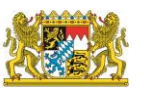

Hauskoordinaten und Hausumringe des<br>deutschen Liegenschaftskatasters

Landesamt für Digitalisierung,<br>Breitband und Vermessung Bayern

# **Inhalt**

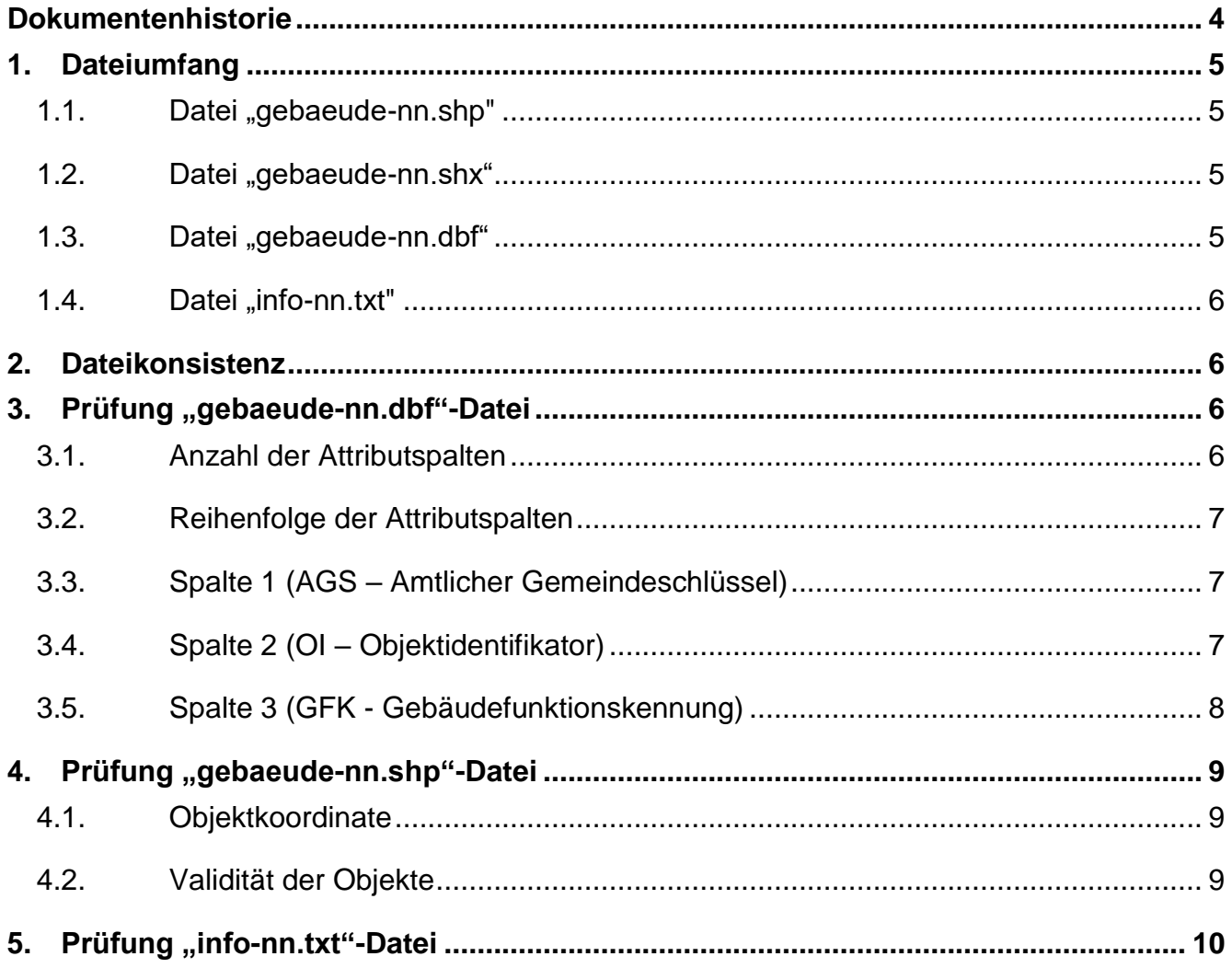

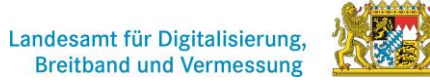

Hauskoordinaten und Hausumringe des<br>deutschen Liegenschaftskatasters

Landesamt für Digitalisierung,<br>Breitband und Vermessung Bayern

# <span id="page-3-0"></span>**Dokumentenhistorie**

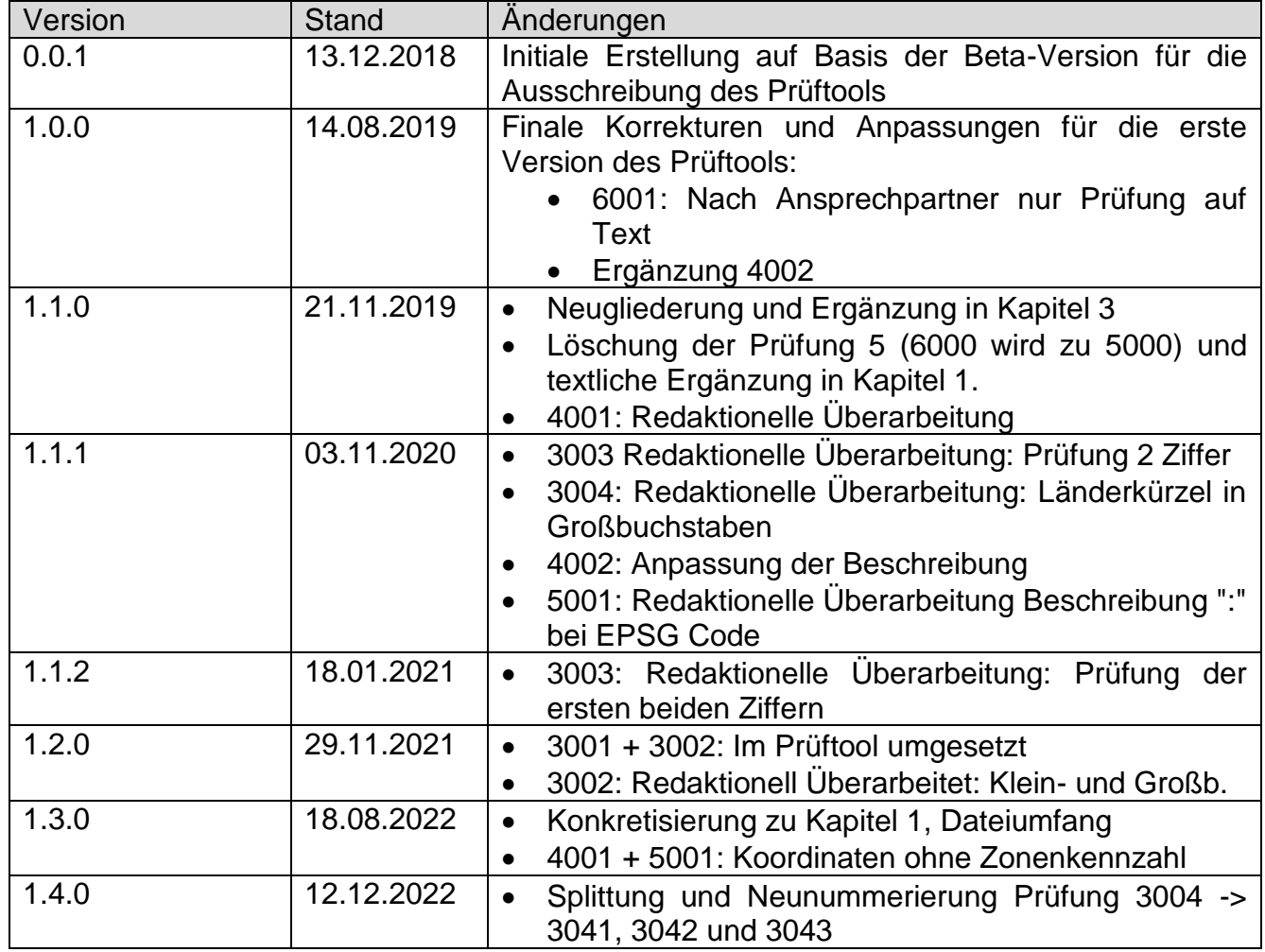

Hauskoordinaten und Hausumringe des<br>deutschen Liegenschaftskatasters

Landesamt für Digitalisierung,<br>Breitband und Vermessung Bayern

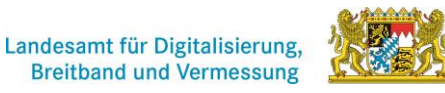

## <span id="page-4-0"></span>**1. Dateiumfang**

Die Kategorie Dateiumfang überprüft, ob alle notwendigen Dateien geliefert wurden. Dabei ist es zwingend, dass alle zueinander gehörenden Dateien in einem Verzeichnis abgelegt sind.

Sind die Dateien durch das Prüftool nicht lesbar, deutet dies auf ein falsches Format oder korrupte Datensätze (Anzahl Geometrie ≠ Attributetabelle). Dies wird nicht durch eine eigene Prüfung abgefangen. Erkannt werden Shape-Dateien, die die Namenskonvention "gebaeude- \*" enthalten. Es müssen mindestens die Dateien \*.shp, \*.shx und \*.dbf vorhanden sein. Weitere Dateien wie eine \*.prj-Datei werden ignoriert.

#### <span id="page-4-1"></span>1.1. Datei "gebaeude-nn.shp"

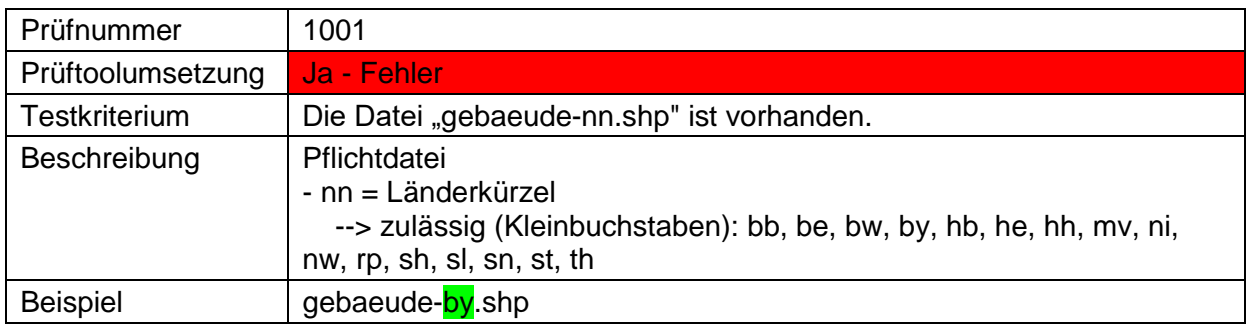

#### <span id="page-4-2"></span>1.2. Datei "gebaeude-nn.shx"

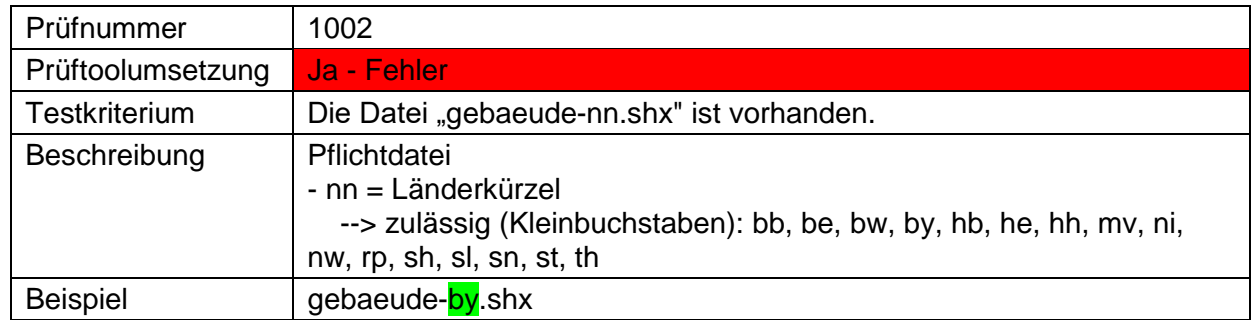

#### <span id="page-4-3"></span>1.3. Datei "gebaeude-nn.dbf"

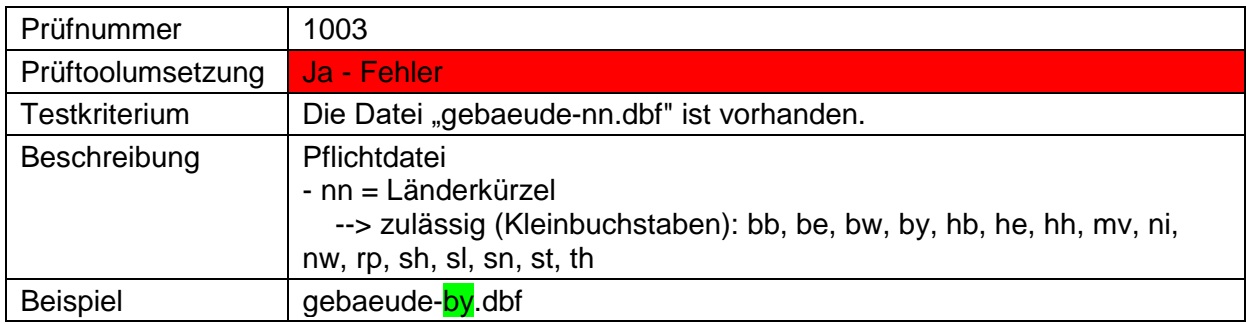

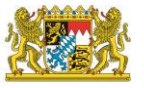

Hauskoordinaten und Hausumringe des<br>deutschen Liegenschaftskatasters

Landesamt für Digitalisierung,<br>Breitband und Vermessung Bayern

#### <span id="page-5-0"></span>1.4. **Datei "info-nn.txt"**

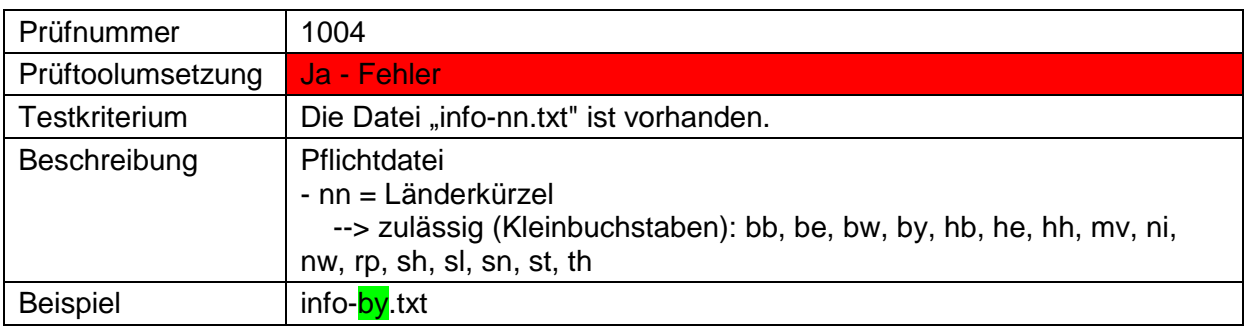

### <span id="page-5-1"></span>**2. Dateikonsistenz**

Hier wird überprüft, ab das Bundeslandkürzel bei allen vier Dateien identisch ist.

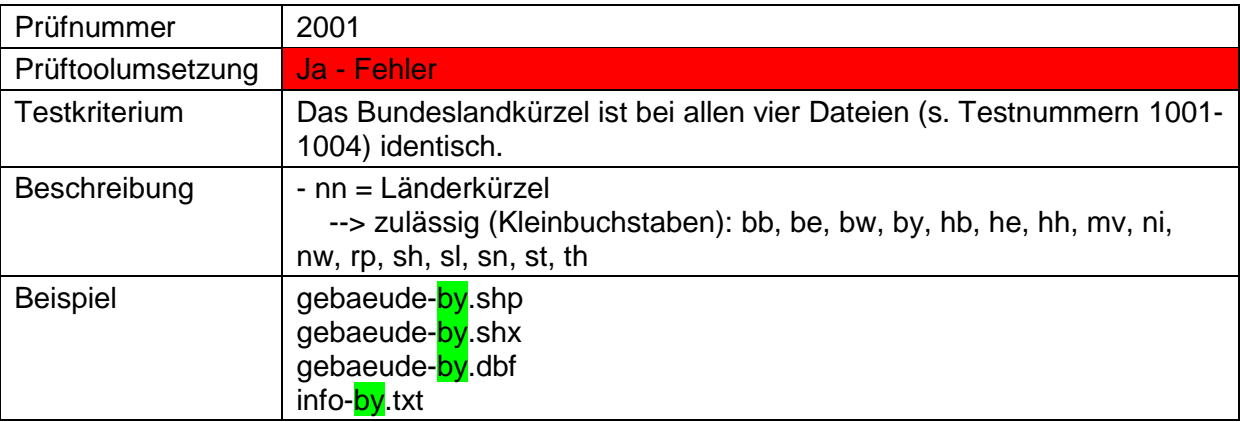

# <span id="page-5-2"></span>**3. Prüfung "gebaeude-nn.dbf"-Datei**

Die "gebaeude-nn.dbf"-Datei wird auf die korrekte Dateistruktur hin überprüft. Es müssen drei Spalten mit den vorgegebenen Attributsbezeichnungen "AGS", "OI" und "GFK" in dieser festgelegten Reihenfolge vorhanden sein.

#### <span id="page-5-3"></span>**3.1. Anzahl der Attributspalten**

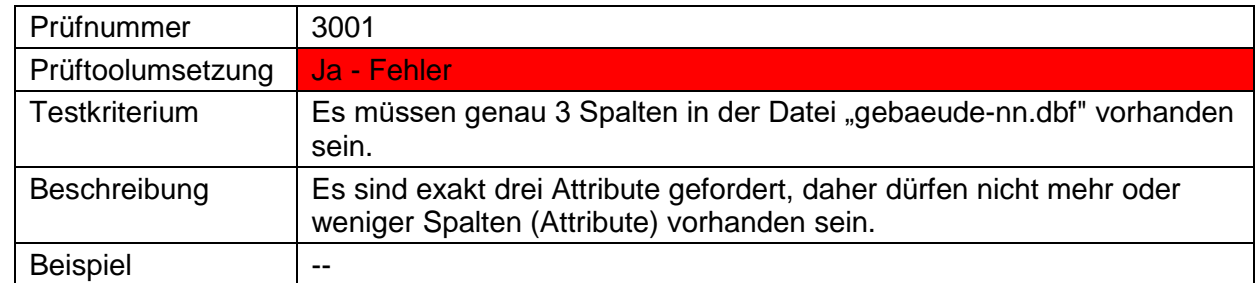

Hauskoordinaten und Hausumringe des<br>deutschen Liegenschaftskatasters

Landesamt für Digitalisierung,<br>Breitband und Vermessung Bayern

### <span id="page-6-0"></span>**3.2. Reihenfolge der Attributspalten**

Landesamt für Digitalisierung,

**Breitband und Vermessung** 

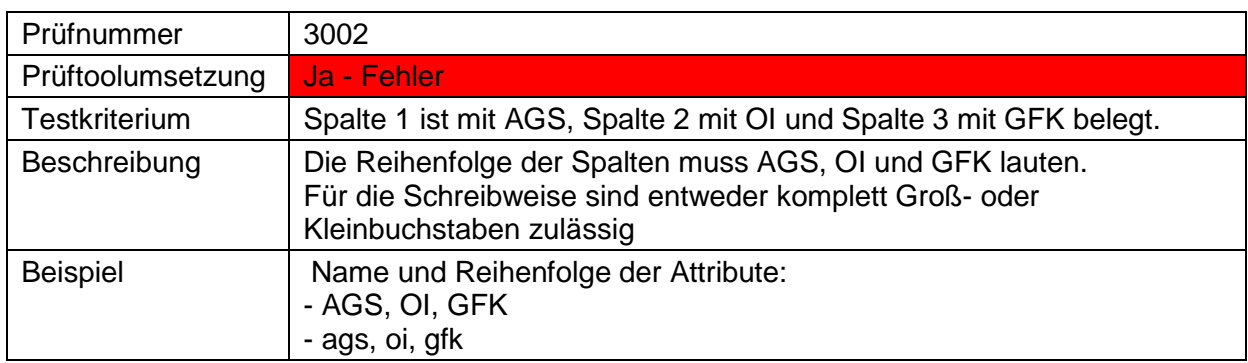

#### <span id="page-6-1"></span>**3.3. Spalte 1 (AGS – Amtlicher Gemeindeschlüssel)**

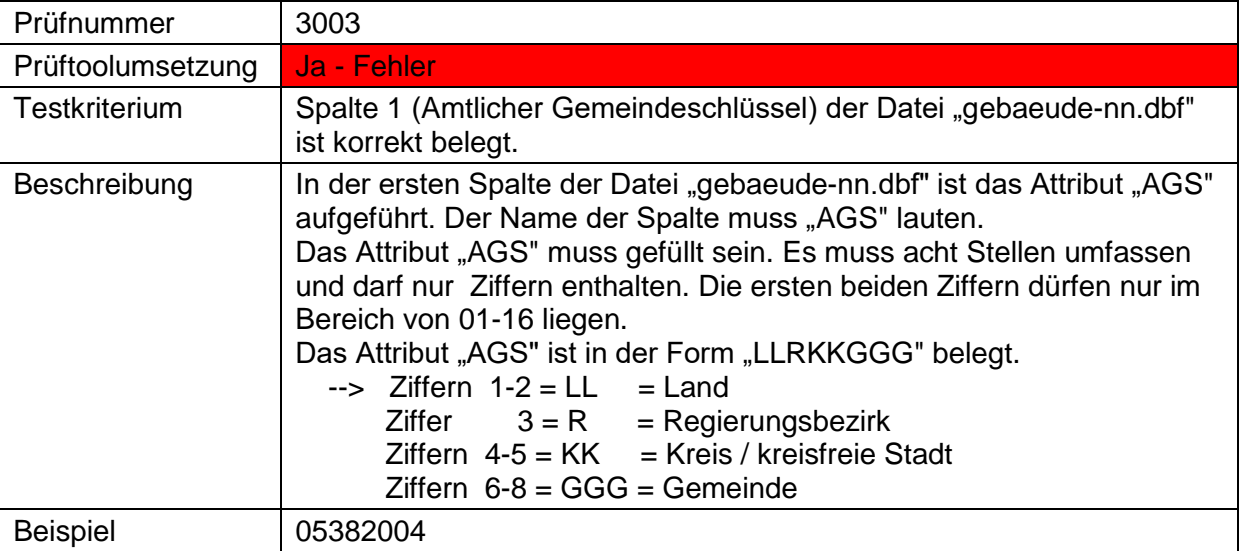

## <span id="page-6-2"></span>**3.4. Spalte 2 (OI – Objektidentifikator)**

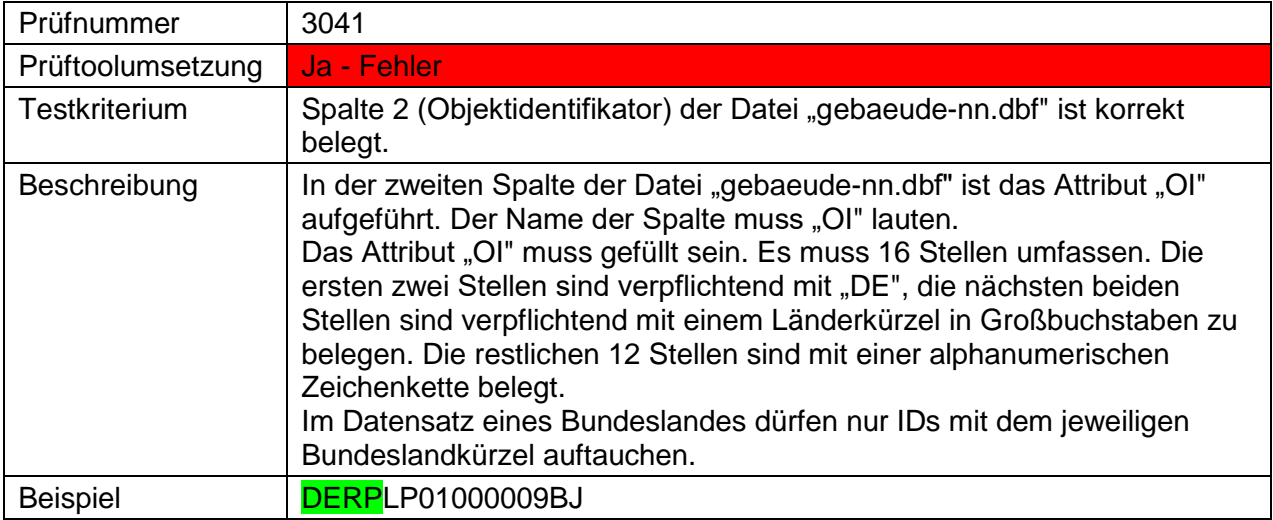

Landesamt für Digitalisierung,<br>Breitband und Vermessung

Hauskoordinaten und Hausumringe des<br>deutschen Liegenschaftskatasters

Landesamt für Digitalisierung,<br>Breitband und Vermessung Bayern

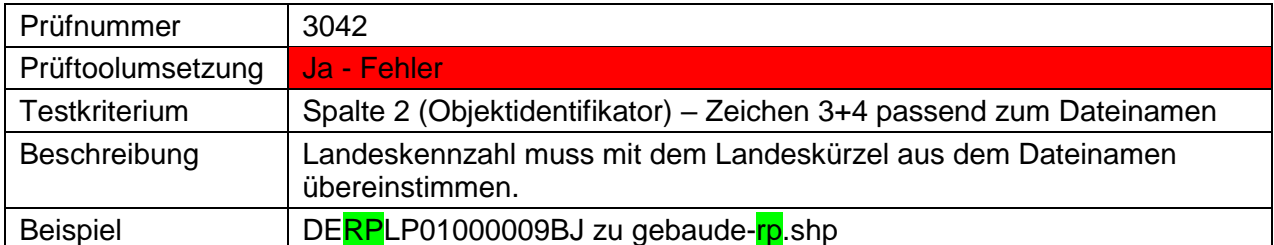

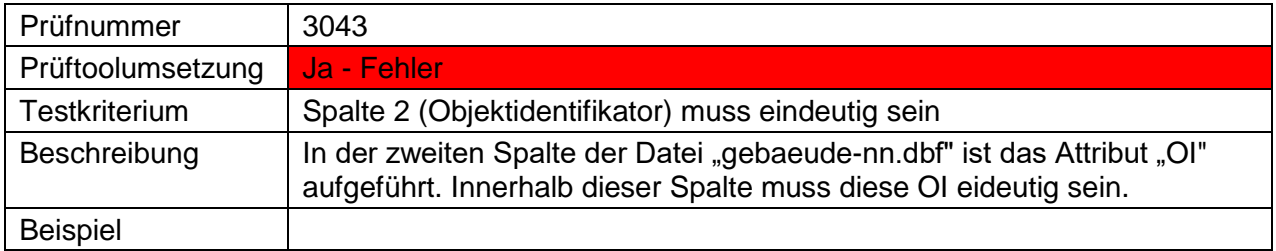

# <span id="page-7-0"></span>**3.5. Spalte 3 (GFK - Gebäudefunktionskennung)**

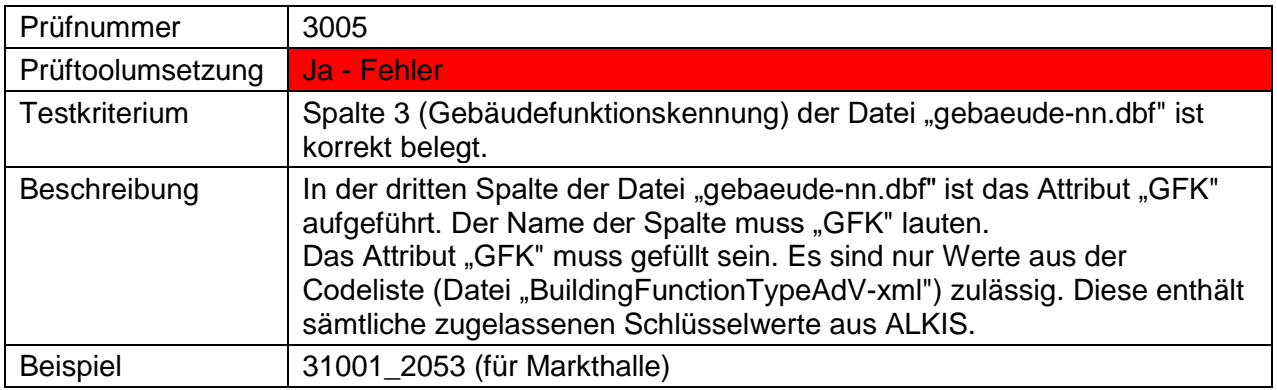

Landesamt für Digitalisierung, **Breitband und Vermessung** 

Hauskoordinaten und Hausumringe des<br>deutschen Liegenschaftskatasters

Landesamt für Digitalisierung,<br>Breitband und Vermessung Bayern

# <span id="page-8-0"></span>**4. Prüfung "gebaeude-nn.shp"-Datei**

Die "gebaeude-nn.shp"-Datei wird auf die korrekte Angabe der Objektkoordinaten und auf die Validität der Objekte hin überprüft.

#### <span id="page-8-1"></span>**4.1. Objektkoordinate**

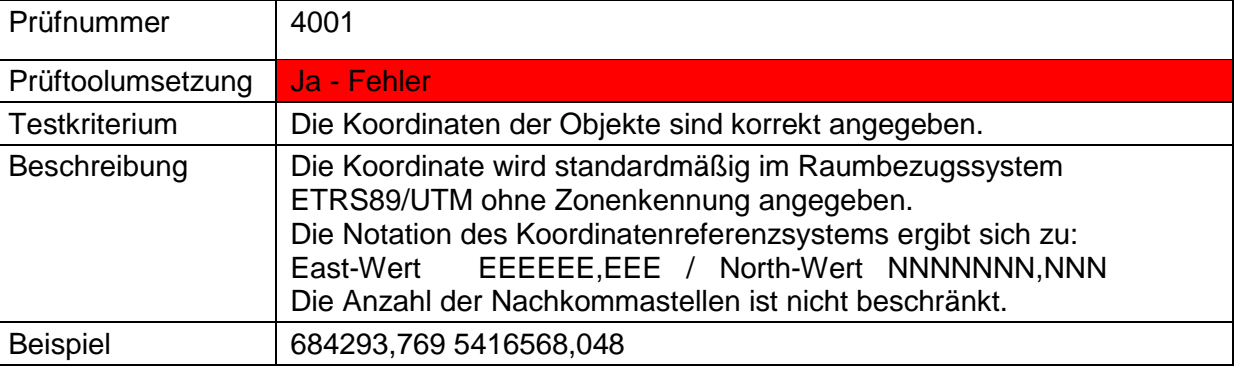

### <span id="page-8-2"></span>**4.2. Validität der Objekte**

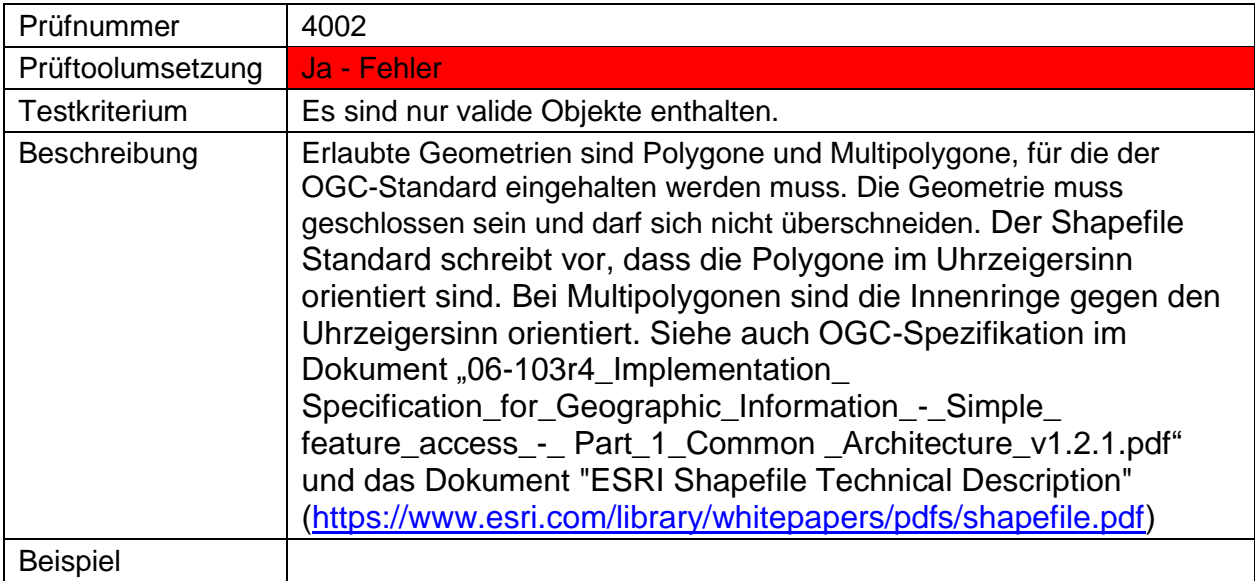

Hauskoordinaten und Hausumringe des<br>deutschen Liegenschaftskatasters

Landesamt für Digitalisierung,<br>Breitband und Vermessung Bayern

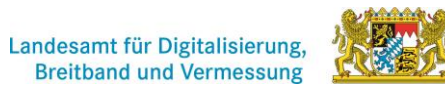

# <span id="page-9-0"></span>**5. Prüfung "info-nn.txt"-Datei**

Die "info-nn.txt"-Datei wird auf ihre Struktur hin untersucht.

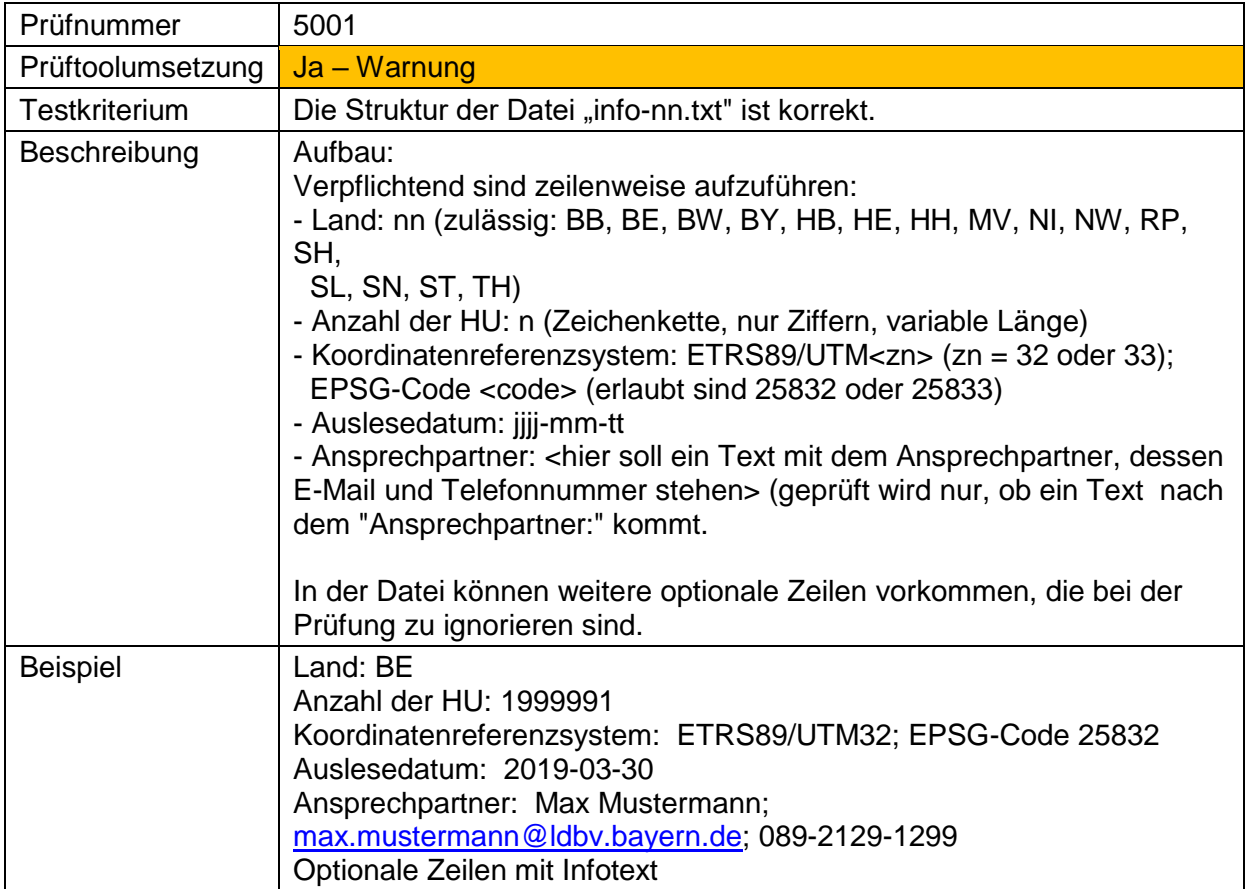